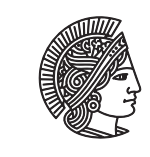

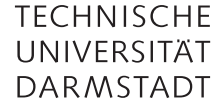

Prof. Dr-Ing. A. Koch Jaco Hofmann, MSc.

# Sommersemester 15 Übungsblatt 4 - Lösungsvorschlag

Diese Übung hat die Implementierung eines "direct-mapped-cache" in Bluespec zum Inhalt. Zuerst wird eine Testumgebung mit RAM und entsprechenden Hilfsmodulen erstellt. In dieser wird der Cache implementiert und schließlich getestet.

Diese Übung erfordert ein erhöhtes Maß an eigenständiger Leistung. Wenn Sie bei der Bearbeitung der Aufgaben Probleme haben können Sie gerne das Forum oder die Sprechstunde nutzen. Zusätzlich werden eine Woche vor der Besprechung der Aufgabe Teile des Lösungsvorschlags veröffentlicht um Ihnen die Bearbeitung der Kernaufgabe (Cache implementieren) zu vereinfachen.

## Aufgabe 4.1 Cache

Ein "direct-mapped-cache" ist die einfachste Form eines Caches. Jede Speicheraddresse des übergeordneten Speichers kann an genau einer Position des Caches abgelegt werden.

Zusätzlich speichert der Cache immer eine Cache-Line die aus mehreren Worten besteht anstatt nur ein Wort zu speichern. Dies wird gemacht um räumliche Lokalität zwischen nahe im Speicher liegenden Daten auszunutzen. Eine typische Cache-Line besteht aus 16 Wörtern. Bei einem Byte-adressierten Speicher mit 4 B pro Wort ergeben sich somit 64 B pro Cache-Line. Dementsprechend benötigt man mindestens 6 bit um die Position eines Bytes in der Cache-Line eindeutig zu bestimmen.

Der Cache hat eine festgelegte Anzahl an Plätzen die "Slot" genannt werden. Jede Speicheradresse kann, wie oben erwähnt, in genau einen dieser Slots geladen werden. Für dieses Beispiel nehmen wir an der Cache habe 128 Slots. Dementsprechend benötigt man 7 bit um alle Slots eindeutig kodieren zu können.

Angenommen die Speicheraddresse besteht aus 32 bit dann werden die unteren 6 bit genutzt um das Wort in der Cache-Line zu spezifizieren, die darüber liegenden 7 bit spezifizieren den Slot und die restlichen 19 bit der Adresse sind das sogenannte Tag.

Wird eine Speicheranfrage an den Cache gestellt wird das Tag der in dem zur Speicheranfrage gehörenden Slot mit dem Tag der Speicheranfrage verglichen. Sind diese gleich gibt es einen so genannten Cache-Hit und das Wort mit dem zur Speicheranfrage gehörenden Offset wird zurückgegeben. Passen die Tags nicht zusammen gibt es einen Cache-Miss und die entsprechende Cache-Line muss aus dem höherliegenden Speicher geladen werden.

Der zu implementierende Cache soll dabei die Schreibstrategien "write-back" und "write-allocate" implementieren. Das heißt ein Schreibzugriff wird erst lokal im Cache ausgeführt und erst zurück in den höherliegenden Speicher geschrieben wenn die Cache-Line verdrängt wird. Dementsprechend muss vor dem Schreiben die korrekte Cache-Line im Cache vorliegen.

Weitere Informationen finden Sie in den GDI 3 (https://www.ra.informatik.tu-darmstadt.de/lehre/gdi-iii/) Folien unter "Speicherhierarchie 1-3".

#### Aufgabe 4.1.1 RAM

Implementieren Sie einen Byte-adressierbaren RAM mit 1 048 576 B Größe. Verwenden Sie dafür das BRAM Modul aus der letzten Übung. Die Adressbreite soll 32 bit betragen. Geben Sie immer an Wortgrenzen angeordnete Wörter zurück (Anfrage für Adresse 0*x*03 würde das Wort, das an Speicherstelle 0*x*00 startet, zurückgeben). Die Wortbreite soll 32 bit betragen. Verwenden Sie einen RAM mit Byte-Enable, damit Sie wählen können, dass nur Teile von einem Wort geschrieben werden.

Überlegen Sie sich ein sinnvolles Interface (z.B. ClientServer mit entsprechenden Anfragen und Rückgaben). Zusatzaufgabe: Implementieren Sie das Modul generisch für beliebige Wortbreiten.

#### <sup>1</sup> package RAM;

```
3 import BRAM ::*;
4 import GetPut :: *;
5 import ClientServer :: *;
6 import Connectable :: *;
       import FIFO :: *:
8 import SpecialFIFOs :: *;
9 import Vector :: *;
10
11 typedef union tagged {Bit#(32) Read;
12 Tuple3#(Bit#(32), Bit#(cacheLineBits), Bit#(TDiv#(cacheLineBits, 8))) Write;
\left\{\right\}RAMRequest#(numeric type wordBits, numeric type cacheLineBits)
15 deriving (Bits, Eq, FShow);
16
17 typedef Server#(RAMRequest#(wordBits, cacheLineBits), Bit#(cacheLineBits))
18 RAMServer#(numeric type wordBits, numeric type cacheLineBits);
19 typedef Client#(RAMRequest#(wordBits, cacheLineBits), Bit#(cacheLineBits))
20 RAMClient#(numeric type wordBits, numeric type cacheLineBits);
21
22 module mkRAM(RAMServer#(wordBits, cacheLineBits))
23 provisos(
24 Mul#(cacheLineBytes, 8, cacheLineBits),
25 Div#(cacheLineBits, 8, cacheLineBytes),
26 Log#(cacheLineBytes, cacheLineAddrBits),
27 Div#(cacheLineBits, cacheLineBytes, 8),
28 Add#(cacheLineAddrBits, addrBitsWithoutCacheLine, 32),
29 Add#(18, a__, addrBitsWithoutCacheLine),
30 Div#(wordBits, 8 , wordBytes),
31 Log#(wordBytes, wordAddrBits),
32 Add#(wordAddrBits, cacheLineToWord, cacheLineAddrBits),
33 Add#(cacheLineToWord, b__, 32)
34 );
35 FIFO#(RAMRequest#(wordBits, cacheLineBits)) requestIn <- mkBypassFIFO();
36 FIFO#(Bit#(cacheLineBits)) dataOut <- mkBypassFIFO();
37
38 BRAM_Configure conf = defaultValue;
39 conf.memorySize = 262144;
40
41 BRAM1PortBE#(Bit#(18), Bit#(cacheLineBits), cacheLineBytes) bram <- mkBRAM1ServerBE(conf);
4243 rule handleRead (requestIn.first() matches tagged Read .v);
             requestIn.deq();
45 Bit#(addrBitsWithoutCacheLine) addr_l = truncateLSB(v);
46 Bit#(18) addr = truncate(addr_l);
47 BRAMRequestBE#(Bit#(18), Bit#(cacheLineBits), cacheLineBytes) req =
48 BRAMRequestBE{writeen: 0, responseOnWrite: False, address: addr, datain: 0};
49 bram.portA.request.put(req);
50 endrule
51
52 rule handleReadResponse;
53 let response <- bram.portA.response.get();
54 dataOut.enq(extend(response));
55 endrule
56
57 rule handleWrite (requestIn.first() matches tagged Write .v);
```

```
58 requestIn.deq();
59 Bit#(addrBitsWithoutCacheLine) addr_l = truncateLSB(tpl_1(v));
60 Bit#(18) addr = truncate(addr_1);if(tp1_3(v) != 0) begin
62 BRAMRequestBE#(Bit#(18), Bit#(cacheLineBits), cacheLineBytes) req =
63 BRAMRequestBE{writeen: tpl_3(v), responseOnWrite: False,
                             address: addr, datain: tp1_2(v);65 bram.portA.request.put(req);
66 end
67 endrule
68
69 interface Put request = toPut(requestIn);
70 interface Get response = toGet(dataOut);
71 endmodule
72 endpackage
```
#### Aufgabe 4.1.2 Hilfsmodule

Schreiben Sie zwei Hilfsmodule zum Umgang mit Cache-Lines. Das erste Modul soll den in der vorherigen Aufgabe implementierten RAM nutzen und Cache-Lines mit 512 bit zur Verfügung stellen. Das zweite Modul soll auf der einen Seite Anfragen mit Wortbreite annehmen und auf der anderen Seite Anfragen mit Cache-Line Breite ausgeben.

Zusatzaufgabe: Implementieren Sie die Module generisch für beliebige Wort- und Cache-Line-Breiten.

```
Cache-Line → Word
```

```
1 package CacheLineToWord;
2
3 import RAM ::*;
4 import GetPut :: *;
5 import ClientServer :: *;
6 import Connectable :: *;
7 import FIFO :: *;
8 import SpecialFIFOs :: *;
9 import Vector :: *;
10
11 interface CacheLineToWord#(numeric type wordBits, numeric type cacheLineBits);
12 interface RAMClient#(wordBits, cacheLineBits) toRAM;
13 interface RAMServer#(wordBits, wordBits) toUser;
14 endinterface
15
16 module mkCacheLineToWord(CacheLineToWord#(wordBits, cacheLineBits))
17 provisos(Div#(cacheLineBits, 8, cacheLineBytes),
18 Log#(cacheLineBytes, cacheLineAddrBits),
19 Add#(remainderOfAddress, cacheLineAddrBits, 32),
20 Mul#(wordsPerCacheLine, wordBits, cacheLineBits),
21 Div#(wordBits, 8, wordBytes),
22 Log#(wordBytes, wordAddrBits),
23 Div#(cacheLineBits, wordBits, wordsPerCacheLine)
24 );
25
26 FIFO#(RAMRequest#(wordBits, wordBits)) requestToRam <- mkBypassFIFO();
27 FIFO#(Bit#(wordBits)) responseToUser <- mkBypassFIFO();
28
29 Reg#(Bit#(TSub#(cacheLineAddrBits, wordAddrBits))) selectedWord <- mkReg(0);
30 Reg#(Bool) transferActive[2] <- mkCReg(2, False);
31
32 interface Client toRAM;
```

```
33 interface Get request;
34 method ActionValue#(RAMRequest#(wordBits, cacheLineBits)) get();
35 let reqFromUser <- toGet(requestToRam).get();
36 RAMRequest#(wordBits, cacheLineBits) reqToRam = tagged Read 0;
37
38 case(reqFromUser) matches
39 tagged Write .v: begin
^{40} let reqAddress = tpl_1(v);
^{41} let reqData = tpl_2(v);
1et reqWriteEN = tpl_3(v);
43
                    Bit#(cacheLineAddrBits) firstByteOfWord = truncate(reqAddress);
45 Bit#(cacheLineBytes) writeen = 0;
46 for \text{Inter}(\text{Integer } i = 0; i < 4; i = i + 1) begin
47 writeen[firstByteOfWord + fromInteger(i)] = reqWriteEN[i];
48 end
49
50 Bit#(cacheLineAddrBits) selWordT = truncate(reqAddress);
51 Bit#(TSub#(cacheLineAddrBits, wordAddrBits)) selWord = truncateLSB(selWordT);
52 Vector#(wordsPerCacheLine, Bit#(wordBits)) cacheLine = unpack(0);
53 let cacheLineUpdated = update(cacheLine, selWord, reqData);
54 reqToRam = tagged Write tuple3(reqAddress, pack(cacheLineUpdated), writeen);
55 end
56 tagged Read .v: begin
57 reqToRam = tagged Read v;
58 Bit#(cacheLineAddrBits) selWordT = truncate(v);
59 selectedWord <= truncateLSB(selWordT);
60 end
61 endcase
62 return reqToRam;
63 endmethod
64 endinterface
65
66 interface Put response;
67 method Action put(Bit#(cacheLineBits) cacheLine);
68 Vector#(wordsPerCacheLine, Bit#(wordBits)) cacheLineVec = unpack(cacheLine);
69 responseToUser.enq(cacheLineVec[selectedWord]);
70 endmethod
71 endinterface
72 endinterface
73
74 interface Server toUser;
75 interface Put request;
76 method Action put(RAMRequest#(wordBits, wordBits) req) if(!transferActive[1]);
77 if (req matches tagged Read .v) transferActive[1] \leq True;
78 requestToRam.enq(req);
79 endmethod
80 endinterface
81
82 interface Get response;
83 method ActionValue#(Bit#(wordBits)) get();
84 transferActive[0] <= False;
85 let ret <- toGet(responseToUser).get();
86 return ret;
87 endmethod
```

```
88 endinterface
89 endinterface
90 endmodule
91
92 endpackage
    Word \rightarrow Cache-Line
1 package CacheLine;
2
3 import RAM ::*;
4 import GetPut :: *;
5 import ClientServer :: *;
6 import Connectable :: *;
7 import FIFO :: *;
8 import SpecialFIFOs :: *;
9 import Vector :: *;
10
11 interface CacheLineRAM#(numeric type wordBits, numeric type cacheLineBits);
12 interface RAMServer#(wordBits, cacheLineBits) toUser;
13 endinterface
1415 module mkCacheLineRAM(CacheLineRAM#(wordBits, cacheLineBits))
16 provisos(
17 Mul#(cacheLineBytes, 8, cacheLineBits),
18 Div#(cacheLineBits, 8, cacheLineBytes),
19 Log#(cacheLineBytes, cacheLineAddrBits),
20 Div#(cacheLineBits, cacheLineBytes, 8),
21 Add#(cacheLineAddrBits, addrBitsWithoutCacheLine, 32),
22 Add#(18, a__, addrBitsWithoutCacheLine),
23 Div#(wordBits, 8 , wordBytes),
24 Div#(wordBits, wordBytes, 8),
25 Add\#(wordAddress, b_-, 32),
26 Add\#(18, c_-, b_-),27 Log#(wordBytes, wordAddrBits),
28 Div#(cacheLineBits, wordBits, wordsPerCacheLine),
29 Mul#(wordsPerCacheLine, wordBits, cacheLineBits)
30 );
31 FIFO#(RAMRequest#(wordBits, cacheLineBits)) requestIn <- mkFIFO();
32 FIFO#(Bit#(cacheLineBits)) dataOut <- mkFIFO();
33
34 RAMServer#(wordBits, wordBits) ram <- mkRAM();
35 FetchCacheLine#(wordBits, cacheLineBits) fetcher <- mkFetchCacheLine();
36 mkConnection(ram, fetcher.toRAM);
37
38 Reg#(Bool) actionInProgress <- mkReg(False);
39 Reg#(Bool) read <- mkReg(False);
40 Reg#(Bool) fetchActive <- mkReg(False);
41
42 Reg#(Bit#(32)) expectedCacheLineAddr <- mkReg(0);
43 Reg#(Bit#(cacheLineBits)) currentWriteCacheLine <- mkReg(0);
44 Reg#(Bit#(cacheLineBytes)) currentWriteEN <- mkReg(0);
45
46 Reg#(UInt#(32)) requestTimer <- mkReg(0);
47
48 rule countRequest (fetchActive);
```

```
49 requestTimer <= requestTimer + 1;
50 endrule
52 rule fetchCorrectLine(actionInProgress && !fetchActive && read);
53 fetchActive <= True;
54 let req = tagged Fetch expectedCacheLineAddr;
55 fetcher.toUser.request.put(req);
57 requestTimer \langle = 0;58 endrule
60 rule forwardWriteRequest(actionInProgress && !fetchActive && !read);
61 let req = tagged JustWrite tuple3(expectedCacheLineAddr, currentWriteCacheLine, currentWriteEN);
62 fetcher.toUser.request.put(req);
63 actionInProgress <= False;
64 endrule
66 rule handleFetcherResponse (actionInProgress && fetchActive && read);
67 let fetchedLine <- fetcher.toUser.response.get();
68 fetchActive <= False;
69 dataOut.enq(fetchedLine);
70 actionInProgress <= False;
71 endrule
74 rule handleRead (requestIn.first() matches tagged Read .v &&& !actionInProgress);
75 requestIn.deq();
76 Bit#(cacheLineAddrBits) mask = (1 << valueOf(cacheLineBits)) - 1;
77 Bit#(32) lineAddress = v & ~zeroExtend(mask);
79 expectedCacheLineAddr <= lineAddress;
80 read \epsilon = True;
81 actionInProgress \langle = True;
82 endrule
84 rule handleWriteRequest (requestIn.first() matches tagged Write .v &&& !actionInProgress);
85 requestIn.deq();
87 let address = tpl_1(v);
88 Bit#(cacheLineAddrBits) mask = (1 << valueOf(cacheLineBits)) - 1;
89 Bit#(32) lineAddress = address & ~zeroExtend(mask);
90 let data = <math>tpl_2(v)</math>;91 let writeen = tpl_3(v);
92 expectedCacheLineAddr <= lineAddress;
93 currentWriteCacheLine \leq unpack(data);
94 currentWriteEN <= unpack(writeen);
95 read \le False;
96 actionInProgress <= True;
97 endrule
99 interface RAMServer toUser;
100 interface Put request = toPut(requestIn);
101 interface Get response = toGet(dataOut);
102 endinterface
103 endmodule
```
 

```
Übung zur Vorlesung Einführung in Computer Microsystems
```

```
104
105 typedef union tagged {
106 Bit#(32) Fetch;
107 Tuple3#(Bit#(32), Bit#(32), Bit#(cacheLineBits)) FetchDirty;
108 Tuple3#(Bit#(32), Bit#(cacheLineBits), Bit#(TDiv#(cacheLineBits,8))) JustWrite;
109 } FetchRequest#(numeric type cacheLineBits) deriving (Bits, Eq, FShow);
110
111 interface FetchCacheLine#(numeric type wordBits, numeric type cacheLineBits);
112 interface RAMClient#(wordBits, wordBits) toRAM;
113 interface Server#(FetchRequest#(cacheLineBits), Bit#(cacheLineBits)) toUser;
      endinterface
115
116 module mkFetchCacheLine(FetchCacheLine#(wordBits, cacheLineBits))
117 provisos(
118 Div#(cacheLineBits, wordBits, wordsPerCacheLine),
119 Div#(wordBits, 8, wordBytes),
120 Div#(cacheLineBits, 8, cacheLineBytes),
121 Bits#(Vector::Vector#(wordsPerCacheLine, Bit#(wordBits)), cacheLineBits),
            122 Bits#(Vector::Vector#(wordsPerCacheLine, Bit#(wordBytes)), TDiv#(cacheLineBits, 8))
123 );
124 FIFO#(RAMRequest#(wordBits, wordBits)) requestOut <- mkBypassFIFO();
125 FIFO#(Bit#(wordBits)) dataIn <- mkBypassFIFO();
126
127 Reg#(Bool) dirty <- mkReg(False);
128 Reg#(Bool) justWrite <- mkReg(False);
         Reg#(Bool) fetchInProgress <- mkReg(False);
130 Reg#(UInt#(TAdd#(TLog#(wordsPerCacheLine),1))) currentWord <- mkReg(0);
131 Reg#(UInt#(TAdd#(TLog#(wordsPerCacheLine),1))) requestedWords <- mkReg(0);
132 Vector#(wordsPerCacheLine, Reg#(Bit#(wordBits))) currentCacheLine <- replicateM(mkRegU);
133 Vector#(wordsPerCacheLine, Reg#(Bit#(wordBytes))) currentWriteEN <- replicateM(mkRegU);
134 Reg#(Bit#(32)) readAddress <- mkReg(0);
135 Reg#(Bit#(32)) writeAddress <- mkReg(0);
136
137 (* conflict_free="operation, operationRead" *)
138 rule operation (fetchInProgress && currentWord < fromInteger(valueOf(wordsPerCacheLine))
139 && requestedWords < fromInteger(valueOf(wordsPerCacheLine)));
140 RAMRequest#(wordBits, wordBits) req = tagged Read 0;
141 if(dirty) begin
142 writeAddress <= writeAddress + fromInteger(valueOf(wordBytes));
143 currentWord \leq currentWord + 1;
144 Bit#(wordBytes) writeEN = \theta;
145 for(Integer i = \theta; i < valueOf(wordBytes); i = i + 1) begin
146 writeEN[i] = currentWriteEN[currentWord][i];
147 end
148 req = tagged Write tuple3(writeAddress, currentCacheLine[currentWord], writeEN);
149 end else begin
150 readAddress <= readAddress + fromInteger(valueOf(wordBytes));
151 requestedWords <= requestedWords + 1;
152 req = tagged Read readAddress;
153 end
154 requestOut.eng(req);
155 endrule
156
157 rule operationRead (fetchInProgress && !dirty
158 && currentWord < fromInteger(valueOf(wordsPerCacheLine)));
```

```
159 currentWord \leq currentWord + 1;
160 let result <- toGet(dataIn).get();
161 currentCacheLine[currentWord] <= result;
162 endrule
163
164 rule switchOperation (fetchInProgress && dirty
165 && currentWord >= fromInteger(valueOf(wordsPerCacheLine)));
166 dirty \langle = False;
167 currentWord \leq 0;
168 if(justWrite) begin
169 fetchInProgress <= False;
170 end
171 endrule
172
173 rule operationDone (fetchInProgress && !dirty
174 && currentWord >= fromInteger(valueOf(wordsPerCacheLine)));
175 fetchInProgress <= False;
176 endrule
177
178 interface Server toUser;
179 interface Put request;
180 method Action put(FetchRequest#(cacheLineBits) req) if(!fetchInProgress);
181 fetchInProgress <= True;
182 currentWord \leq 0;
183 requestedWords \leq 0;
184 case(req) matches
185 tagged FetchDirty .v: begin
186 dirty \langle = \text{True};187 187 justWrite \leq False;
188 readAddress \leq tpl_1(v);
189 writeAddress \leq tpl_2(v);
190 writeVReg(currentCacheLine, unpack(tpl_3(v)));
191 end
192 tagged JustWrite .v: begin
193 dirty \langle = \text{True};194 justWrite \langle True;
195 uriteAddress \leq tpl_1(v);196 writeVReg(currentCacheLine, unpack(tpl_2(v)));
197 writeVReg(currentWriteEN, unpack(tpl_3(v)));
198 end
199 tagged Fetch .v: begin
200 dirty <= False;
201 201 201 justWrite \leq False;
202 end
203 endcase
204 endmethod
205 endinterface
206
207 interface Get response;
208 method ActionValue#(Bit#(cacheLineBits)) get() if(!fetchInProgress);
209 return pack(readVReg(currentCacheLine));
210 endmethod
211 endinterface
212 endinterface
213
```

```
214 interface Client toRAM;
215 interface Get request = toGet(requestOut);
216 interface Put response = toPut(dataIn);
217 endinterface
218 endmodule
219
220 endpackage
```
#### Aufgabe 4.1.3 Direct-Mapped-Cache

Implementieren Sie den oben beschrieben Cache mit 128 Slots.

Zusatzaufgabe: Implementieren Sie den Cache generisch für eine beliebige Anzahl Slots.

#### Aufgabe 4.1.4 Testen

<sup>1</sup> package Testbench;

Erstellen Sie eine Testbench, die die obigen Module nutzt und zusammenschaltet. Testen Sie verschiedene Speicherzugriffsmuster mit und ohne Cache. Mögliche Muster sind zum Beispiel:

- a) Aufsteigendes Lesen und Schreiben für verschiedene Anzahl von Wörtern
- b) Aufsteigendes Lesen und Schreiben mehrmals auf die selben Wörter
- c) Lesen und Schreiben aller *n* Wörter für *n* = 4, 8, 16, 32
- d) Zufälliger Zugriff auf Speicherelemente
- e) Spalten- oder zeilenweise Matrixmultiplikation

Vergleichen Sie die Zugriffszeit pro Element für die verschiedenen Zugriffsmuster. Was stellen Sie fest, wenn Sie die selben Zugriffsmuster auf den Poolrechnern implementieren und die Laufzeiten vergleichen?

Zusatzaufgabe: Testen Sie die obigen Speichermuster mit verschiedener Cache-Line Größe und Anzahl von Slots.

```
2
3 import GetPut :: *;
4 import ClientServer :: *;
5 import Connectable :: *;
6 import Vector :: *;
       import StmtFSM :: *;
8 import FIFO :: *;
\circ10 import RAM :: *;
11 import Cache :: *;
12 import CacheLine :: *;
13 import CacheLineToWord :: *;
14
15 typedef 512 CacheLineBits;
16 typedef 32 WordBits;
17 typedef 128 Slots;
18 typedef 512 SlotsL2;
19
20 typedef TDiv#(WordBits, 8) WordBytes;
21
22 (* synthesize *)
23 module mkTestbench(Empty);
24
25 CacheLineRAM#(WordBits, CacheLineBits) ram <- mkCacheLineRAM();
```

```
26 CacheLineToWord#(WordBits, CacheLineBits) wordConverter <- mkCacheLineToWord();
27
28 //Cache#(WordBits, CacheLineBits, Slots) cache <- mkCache();
29 //Cache#(WordBits, CacheLineBits, SlotsL2) l2cache <- mkCache();
30
31 // Without Cache
32 mkConnection(wordConverter.toRAM, ram.toUser);
33
34 // With Cache
35 //mkConnection(cache.toRAM, ram.toUser);
36 //mkConnection(wordConverter.toRAM, cache.toUser);
37
38 // With L2 Cache
39 //mkConnection(l2cache.toRAM, ram.toUser);
40 //mkConnection(cache.toRAM, l2cache.toUser);
41 //mkConnection(wordConverter.toRAM, cache.toUser);
42
43 Reg#(UInt#(32)) clockCounter \langle - \text{mkReg(0)} \rangle;
         Reg#(UInt#(32)) startTime \langle - \text{mkRegU};45
46 rule count;
47 clockCounter <= clockCounter + 1;
48 endrule
49
50 Vector#(5, UInt#(30)) testPoints;
51 testPoints[0] = 128;
52 testPoints[1] = 256;
53 testPoints[2] = 512;
54 testPoints[3] = 1024;
55 testPoints[4] = 16384;
56
57 Vector#(5, UInt#(30)) skipPoints;
58 skipPoints[0] = 1;
59 skipPoints[1] = 8;
60 skipPoints[2] = 16;
61 skipPoints[3] = 32;
62 skipPoints[4] = 128;
63
64 Reg#(UInt#(32)) testCounter <- mkRegU;
65 Reg#(UInt#(32)) skipCounter <- mkRegU;
66
67 Reg#(UInt#(30)) loopCounter <- mkReg(0);
68 Stmt s = (
69 seq
70 for(skipCounter <= 0; skipCounter < 5; skipCounter <= skipCounter + 1) seq
71 $display("Write test %d", skipCounter);
72 for(testCounter <= 0; testCounter < 5; testCounter <= testCounter + 1) seq
73 l2cache.clearCache();
                         cache.clearCache();
75 startTime <= clockCounter;
\frac{1}{76} for(loopCounter \leq 0; loopCounter \leq testPoints[testCounter];
77 loopCounter <= loopCounter + skipPoints[skipCounter]) seq
78 action
79 Bit#(TDiv#(WordBits, 8)) byteEnable = (1 \ll valueOf(WordBytes)) - 1;
80 RAMRequest#(WordBits, WordBits) req = tagged Write
```
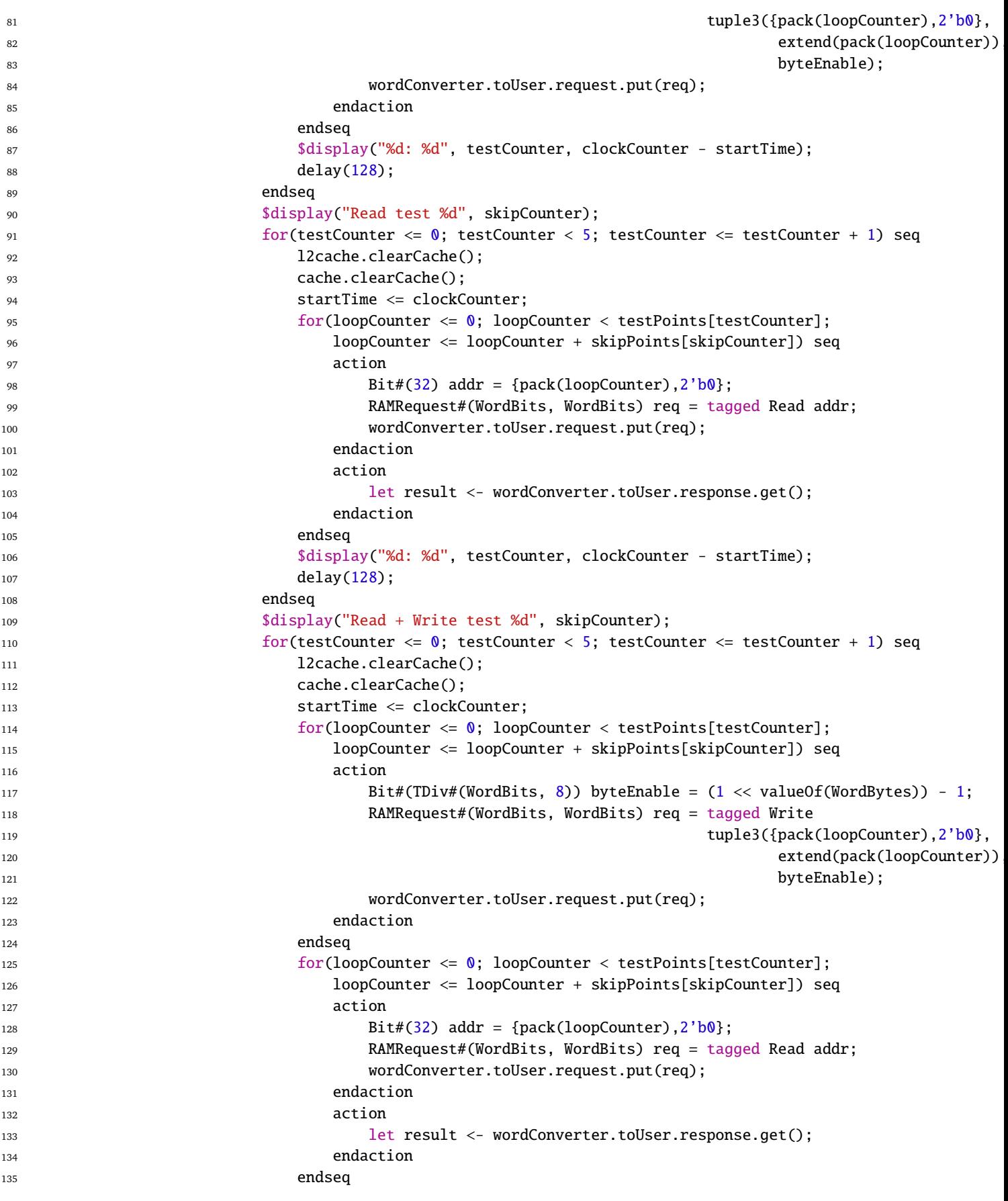

```
136 $display("%d: %d", testCounter, clockCounter - startTime);
137 delay(128);
138 endseq
139 endseq
140 endseq);
141
142 mkAutoFSM(s);
143 endmodule
144
145 endpackage
```